, tushu007.com

## <<illustrator >>

书名:<<illustrator动画图形设计>>

- 13 ISBN 9787811117288
- 10 ISBN 7811117282

出版时间:2010-8

页数:164

PDF

更多资源请访问:http://www.tushu007.com

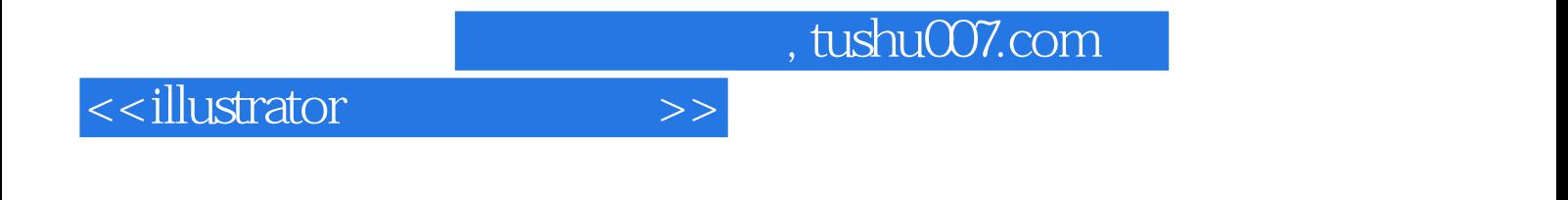

 $19$ 

Adobe IIlustrator

会发现Illustrator不仅仅能为艺术创作服务,更能为设计和印刷提供无与伦比的精度和控制,适合生产

<<illustrator >>

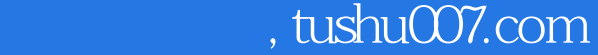

## <<illustrator >>

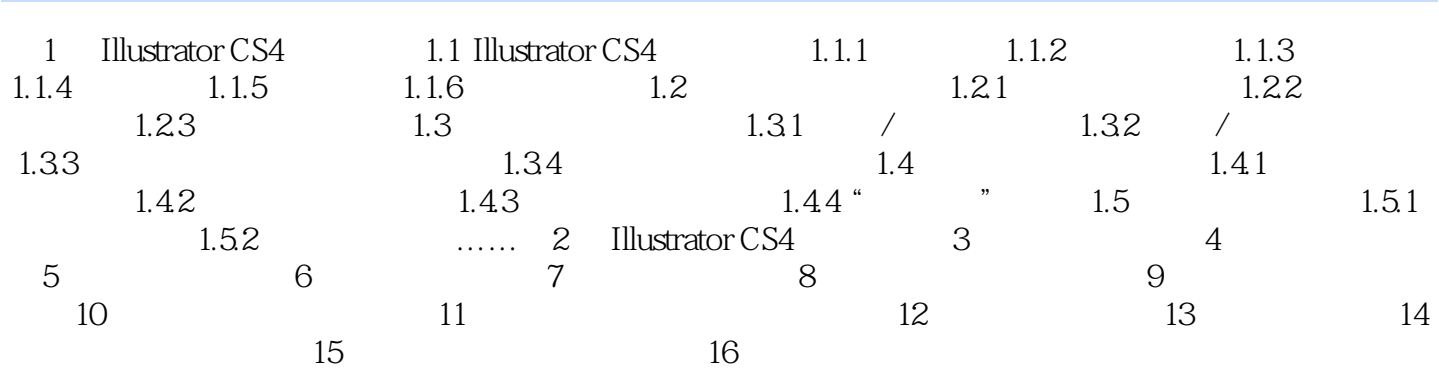

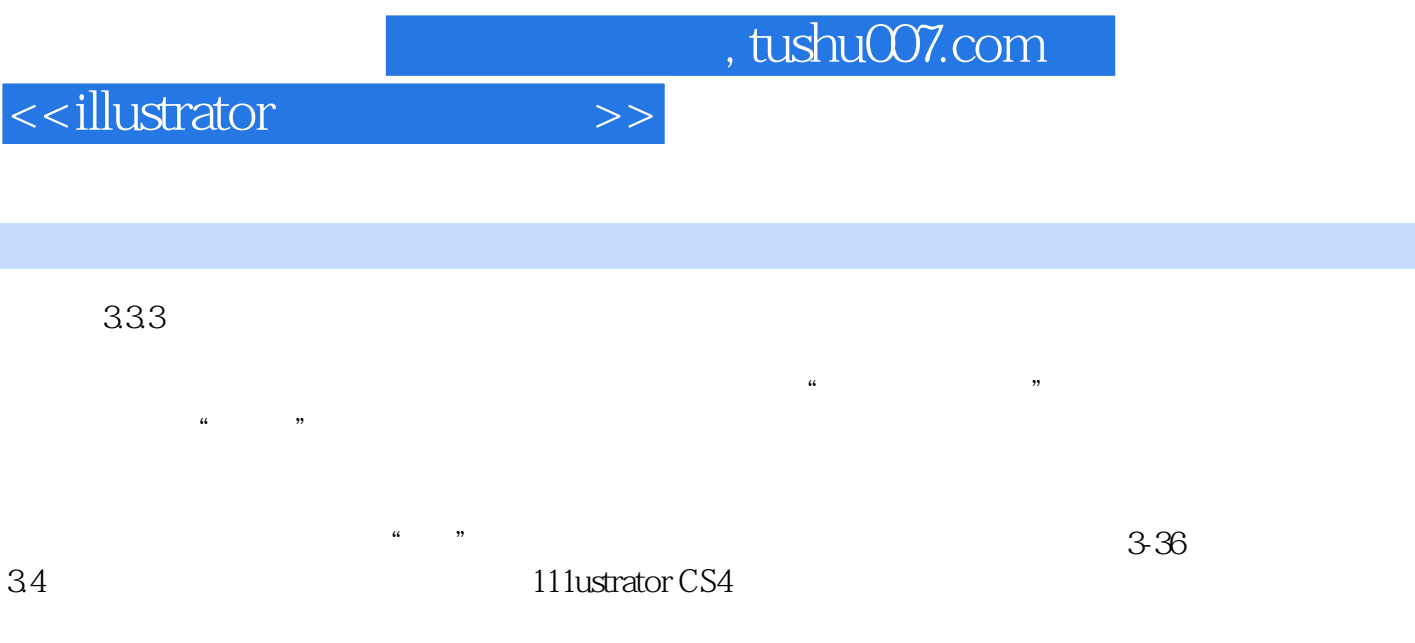

## 34.1 Illustrator CS4

 $\frac{u}{u}$ ,  $\frac{u}{v}$ ,  $\frac{u}{v}$ ,

, tushu007.com

<<illustrator >>

 $\blacksquare$ 

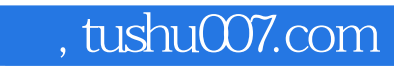

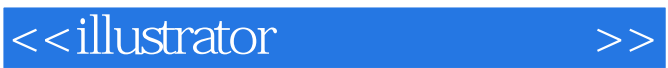

本站所提供下载的PDF图书仅提供预览和简介,请支持正版图书。

更多资源请访问:http://www.tushu007.com